# SQL: Data Manipulation, **Chapter 6**

### **SQL Standardization**

- ▶ SQL was first standardized in 1986 and has been updated numerous times since then. Go to<http://en.wikipedia.org/wiki/SQL> and see Section 5 "Standardization" under "contents".
- **MySQL aims "to support the full ANSI/ISO SQL** standard, but without making concessions to speed and quality of the code."

MySQL site: <http://dev.mysql.com/doc/refman/5.0/en/standards.html>

## SQL - Syntax

SELECT [DISTINCT | ALL] {\* | colExpression [AS newName]] [,…]} FROM TableName [alias][,…] [WHERE condition] [GROUP BY columnList] [HAVING condition] [ORDER BY columnList];

#### Query 1

price

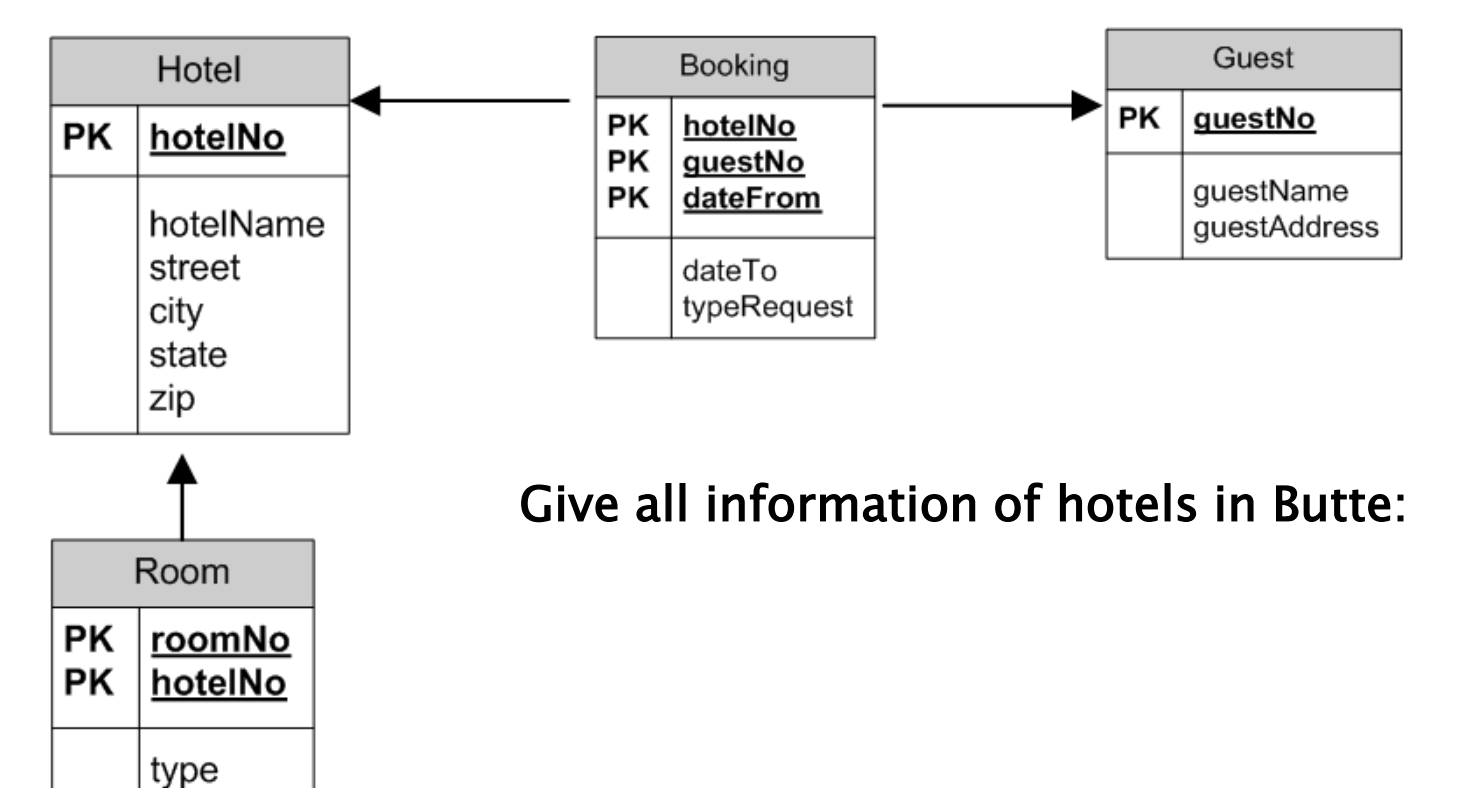

#### Query 1 - Answer

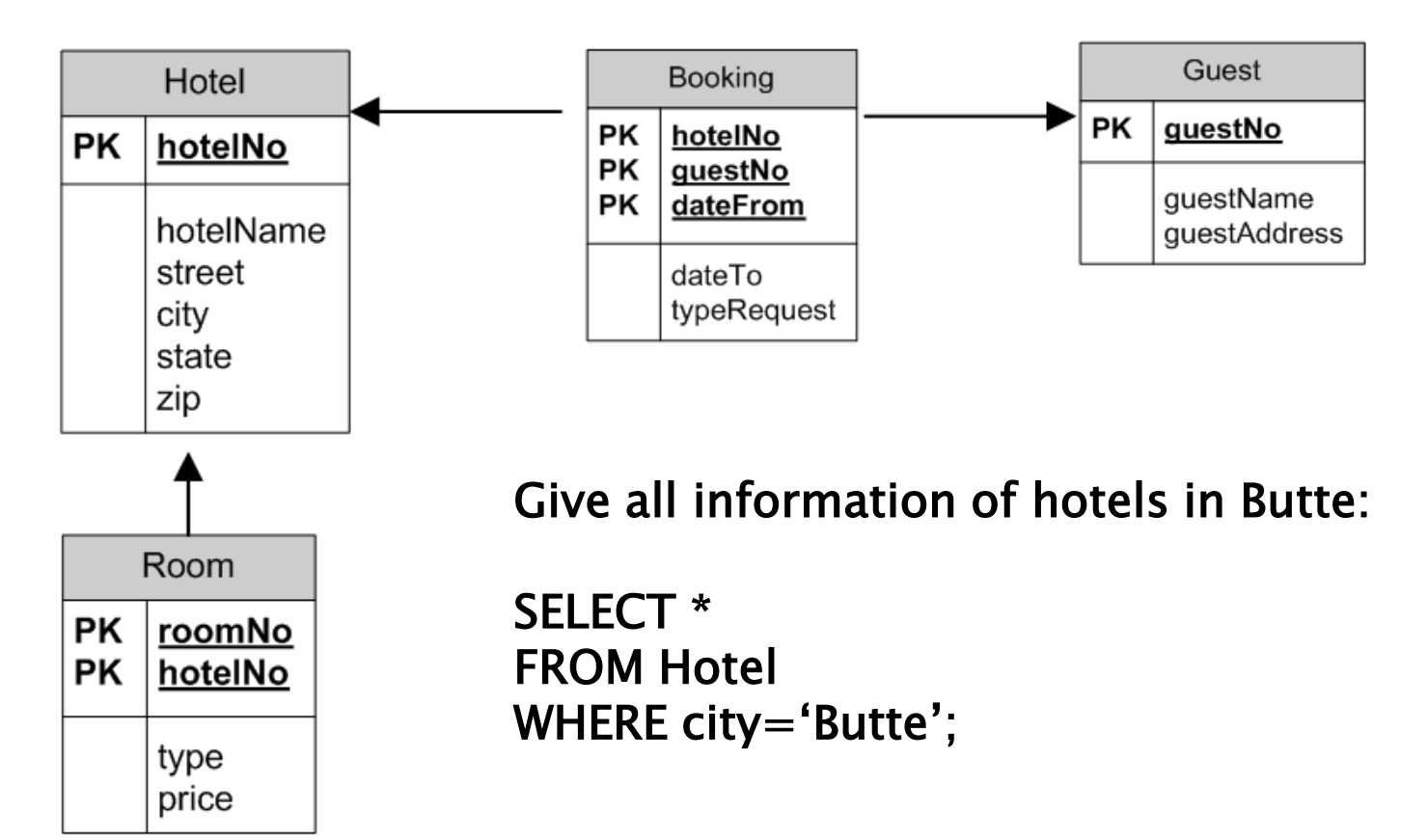

## Query 2

Room

type price

roomNo

hotelNo

PK

**PK** 

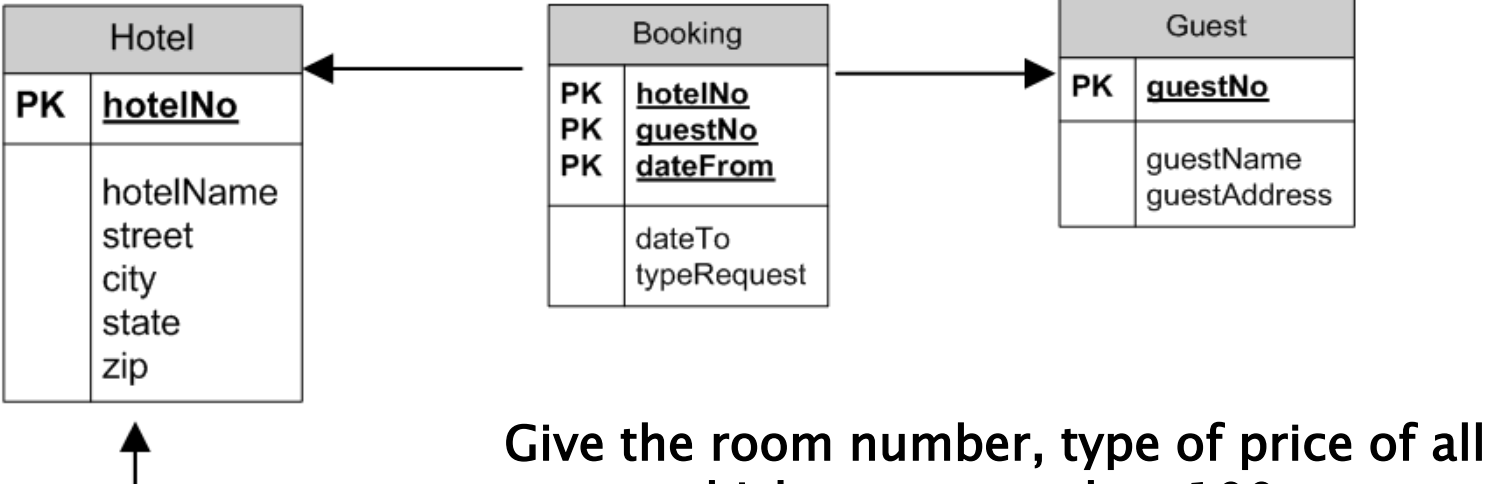

rooms which cost more than 100.

#### Query 2 - Answer

Room

type price

roomNo

hotelNo

**PK** 

**PK** 

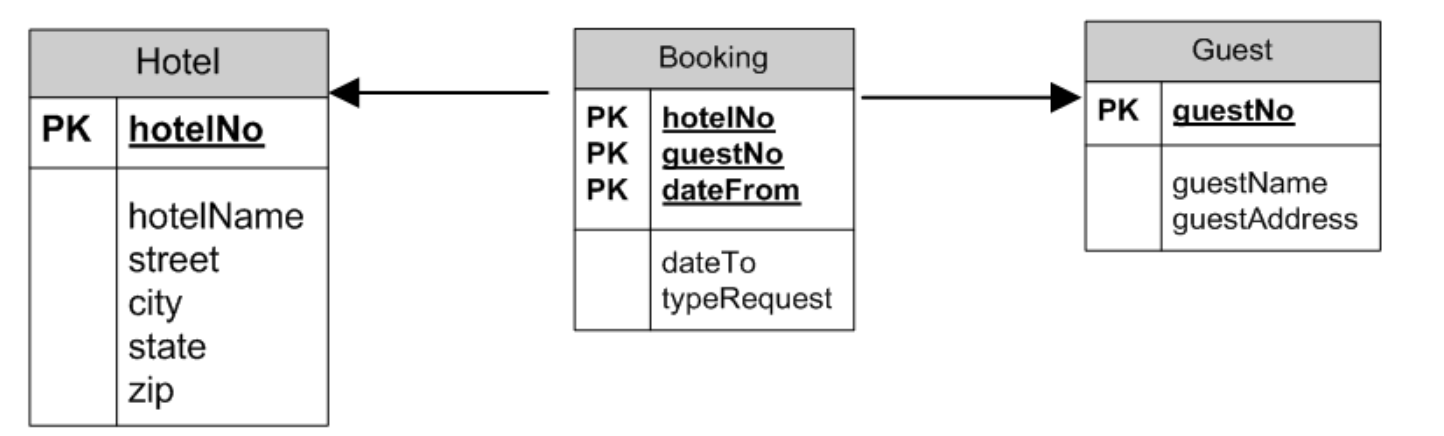

Give the room number, type of price of all rooms which cost more than 100.

SELECT roomNo, type, price FROM Room WHERE price  $> 100$ ;

## **SQL tutorial**

w3schools.com[:http://www.w3schools.com/sql](http://www.w3schools.com/sql)

- Sidebar
- Start learning now
- Quiz
- Quick reference
- Data types
- Try it yourself